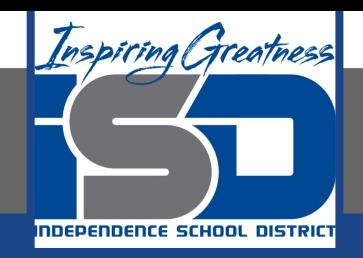

# **Computer Science Virtual Learning**

## **HS Computer Science A**

**April 22nd, 2020**

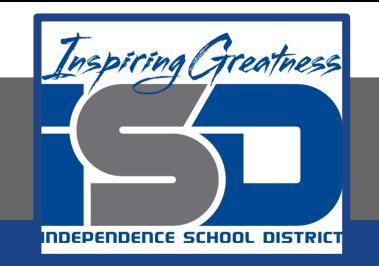

#### Lesson: String Operators - Concatenation

#### **Objective/Learning Target:**

Understanding how to concatenate a string in Java

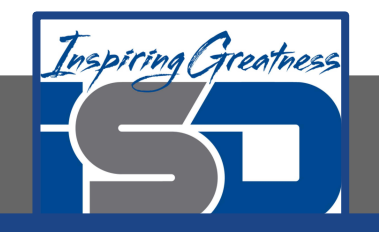

.

#### **What is Concatenation?**

Strings can be **appended** to each other which creates a new string using the + operator . This is also called **concatenation**.

\*\*Note: Note that spaces are not added between strings automatically. If you want a space between two strings then add one.

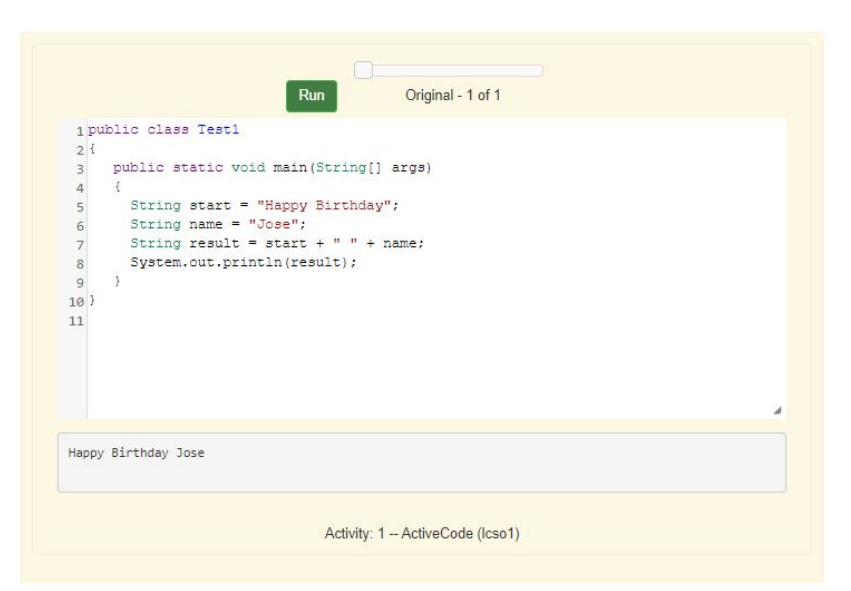

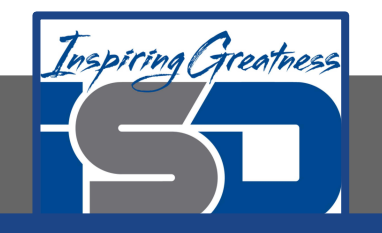

### **toString Operator**

You can even add other items to a string using the  $+$  operator. The other item will be converted to a string using the  $\text{toString}$  operator if it is an object and then appended to the current string. All objects inherit a  $\text{toString}$  method that returns a string representation of the object.

What do you think the code to the right will print?

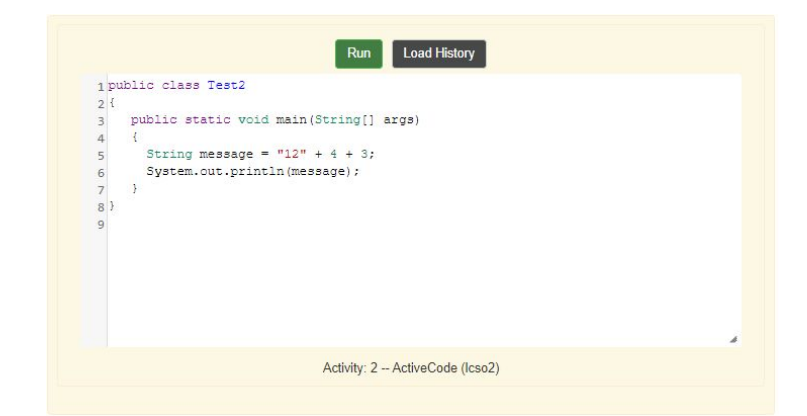

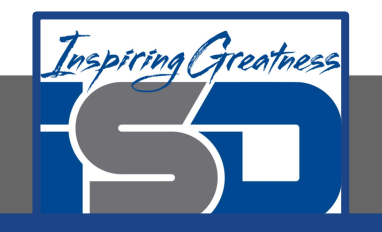

#### **toString Operator**

Since the same operators are processed from left to right this will print  $1243$ . First 4 will be turned into a string and appended to 12 and then 3 will be turned into a string and appended to 124. If you want the addition to take place before the numbers are turned into a string what should you do? Try to modify the code above so that it adds  $4 + 3$  before appending the value to the string.

\*\*Note: If you are appending a number to a string it will be converted to a string first before being appended.

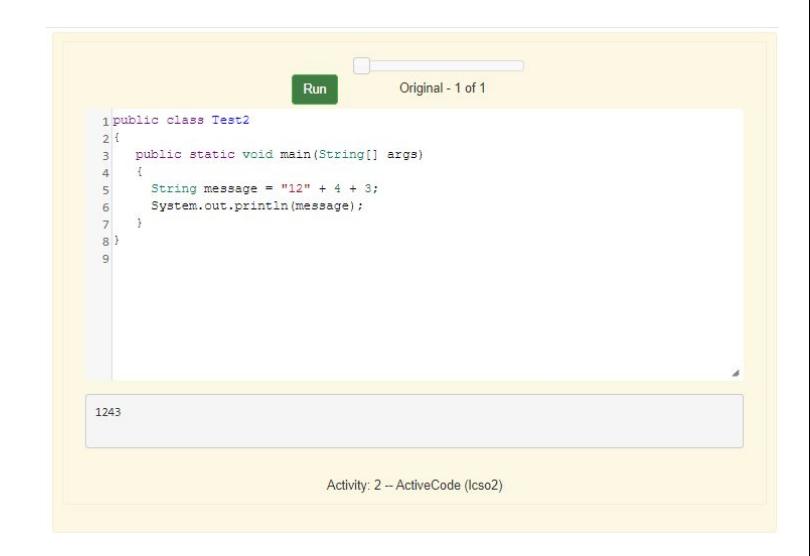

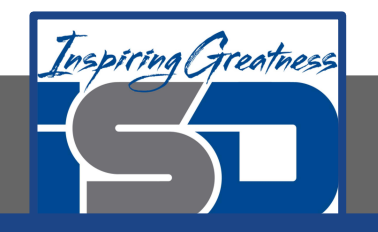

#### **Check Your Understanding**

1. Given the following code segment, what is in the string referenced by s1?

> String  $sl = "xy";$ String  $s2 = s1;$  $s1 = s1 + s2 + "z";$

- a. xyz
- b. xyxyz
- c. xy xy z
- d. xy z
- e. z

2. What does the following code print?

System.out.println(" $13" + 5 + 3$ );

- a. 21
- b. 1353
- c. It will give a run-time error
- d. 138
- e. It will give a compile-time error

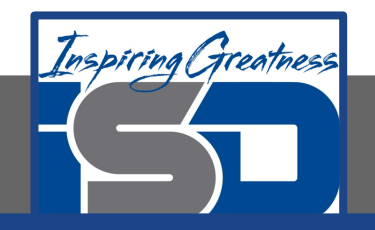

#### **For More Resources and to Check Answers**

Go to: <https://runestone.academy/runestone/books/published/apcsareview/Strings/sOperators.html>